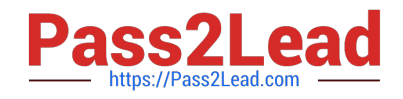

# **202-450Q&As**

LPIC-2 Exam 202 Part 2 of 2 version 4.5

## **Pass Lpi 202-450 Exam with 100% Guarantee**

Free Download Real Questions & Answers **PDF** and **VCE** file from:

**https://www.pass2lead.com/202-450.html**

100% Passing Guarantee 100% Money Back Assurance

Following Questions and Answers are all new published by Lpi Official Exam Center

**C** Instant Download After Purchase

**83 100% Money Back Guarantee** 

- 365 Days Free Update
- 800,000+ Satisfied Customers  $\epsilon$  of

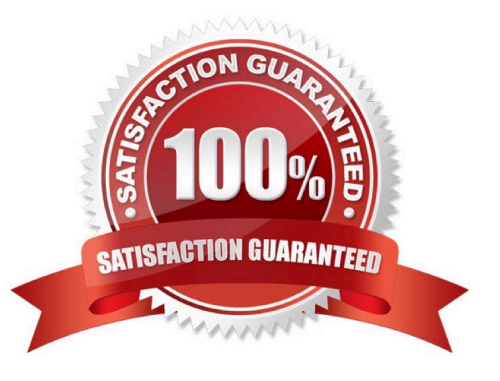

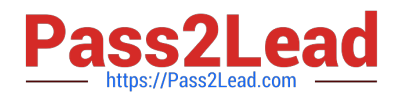

#### **QUESTION 1**

Which option can be used to allow access to a BIND DNS server from only specified networks/hosts?

- A. Using the limit { ...; }; statement in the named configuration file.
- B. Using the allow-query { ...; }; statement in the named configuration file.
- C. Using the answer-only { ...; }; statement in the named configuration file.
- D. Using the allow-answer { ...; }; statement in the named configuration file.
- E. Using the query-access { ...; }; statement in the named configuration file.

Correct Answer: B

#### **QUESTION 2**

Which of these tools, without any options, provides the most information when performing DNS queries?

- A. dig
- B. nslookup
- C. host
- D. named-checkconf
- E. named-checkzone
- Correct Answer: A

#### **QUESTION 3**

What security precautions must be taken when creating a directory into which files can be uploaded anonymously using FTP?

- A. The directory must not have the execute permission set.
- B. The directory must not have the read permission set.
- C. The directory must not have the read or execute permission set.
- D. The directory must not have the write permission set.
- E. The directory must not contain other directories.

Correct Answer: B

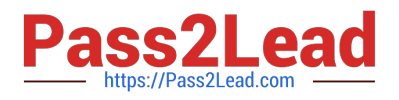

#### **QUESTION 4**

A BIND server should never answer queries from certain networks or hosts. Which configuration directive could be used for this purpose?

- A. deny-query { ...; };
- B. no-answer { ...; };
- C. deny-answer { ...; };
- D. deny-access { ...; };
- E. blackhole { ...; };

Correct Answer: E

#### **QUESTION 5**

The program vsftpd, running in a chroot jail, gives the following error:

/bin/vsftpd: error while loading shared libraries: libc.so.6: cannot open shared object file: No such file or directory.

Which of the following actions would fix the error?

- A. The file /etc/ld.so.conf in the root filesystem must contain the path to the appropriate lib directory in the chroot jail
- B. Create a symbolic link that points to the required library outside the chroot jail
- C. Copy the required library to the appropriate lib directory in the chroot jail
- D. Run the program using the command chroot and the option--static\_libs

#### Correct Answer: C

### **QUESTION 6**

Which of the following options can be passed to a DHCP client machine using configuration options on the DHCP server?

- A. The NIS domain name
- B. The resolving order in /etc/resolv.conf
- C. The priority order in nsswitch.conf
- D. The filter rules for iptables
- E. The contents of hosts.allow and hosts.deny

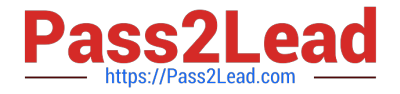

Correct Answer: A

### **QUESTION 7**

The Samba configuration file contains the following lines:

host allow =  $192.168.1.100 192.168.2.0/255.255.255.0$  local host host deny =  $192.168.2.31$ interfaces = 192.168.1.0/255.255.255.0192.168.2.0/255.255.255.0

A workstation is on the wired network with an IP address of 192.168.1.177 but is unable to access the Samba server. A wireless laptop with an IP address 192.168.2.93 can access the Samba server. Additional trouble shooting shows that almost every machine on the wired network is unable to access the Samba server.

Which alternate host allow declaration will permit wired workstations to connect to the Samba server without denying access to anyone else?

- A. host allow = 192.168.1.1-255
- B. host allow = 192.168.1.100 192.168.2.200 localhost
- C. host deny = 192.168.1.100/255.255.255.0 192.168.2.31 localhost 192.168.2.31 localhost
- D. host deny = 192.168.2.200/255.255.255.0
- E. host allow = 192.168.1.0/255.255.255.0 192.168.2.0/255.255.255.0 localhost

Correct Answer: DE

### **QUESTION 8**

If no ACL lines are included in slapd.conf, what is the default behavior of slapd?

- A. Allow anyone to read any entry.
- B. Deny anyone from reading any entries.
- C. Only certain attributes such as userPassword are protected from read access.
- D. Access to the directory is only allowed from the local machine.

Correct Answer: A

#### **QUESTION 9**

What is the path to the global postfix configuration file? (Please specify the complete directory path and file name)

A. /etc/postfix/main.cf

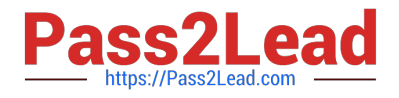

Correct Answer: A

#### **QUESTION 10**

A procmail recipe is required to delete all emails marked as spam. Please complete the recipe. :0:

\*

X-Spam-Status: Yes

A.

/dev/null

Correct Answer: A

### **QUESTION 11**

Which Apache directive will enable HTTPS protocol support?

- A. HTTPSEngine
- B. SSLEngine
- C. SSLEnable
- D. HTTPSEnable

Correct Answer: B

#### **QUESTION 12**

A program, called vsftpd, running in a chroot jail, is giving the following error: /bin/vsftpD. error while loading shared libraries: libc.so.6: cannot open shared object filE. No such file or directory. Which TWO of the following are possible solutions?

A. Get the vsftp source code and compile it statically.

- B. The file /etc/ld.so.conf must contain the path to the appropriate lib directory in the chroot jail
- C. Create a symbolic link that points to the required library outside the chroot jail
- D. Copy the required library to the appropriate lib directory in the chroot jail.
- E. Run the program using the command chroot and the option --static\_libs

Correct Answer: AD

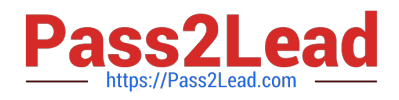

## **QUESTION 13**

What of the following is NOT a valid ACL type, when configuring squid?

A. src

- B. source
- C. dstdomain
- D. url\_regex
- E. time

Correct Answer: B

#### **QUESTION 14**

Which file can be used to make sure that procmail is used to filter a user $\aleph$  incoming email?

- A. \${HOME}/.procmail
- B. \${HOME}/.forward
- C. \${HOME}/.bashrc
- D. /etc/procmailrc
- E. /etc/aliases
- Correct Answer: B

#### **QUESTION 15**

Which of the following Samba configuration parameters is functionally identical to the parameter read only=yes?

- A. browseable=no
- B. read write=no
- C. writeable=no
- D. write only=no
- E. write access=no
- Correct Answer: C

[Latest 202-450 Dumps](https://www.pass2lead.com/202-450.html) [202-450 PDF Dumps](https://www.pass2lead.com/202-450.html) [202-450 Study Guide](https://www.pass2lead.com/202-450.html)